### **Anexo I - Protocolo de Informações Gerenciais do MT GARANTE**

O Protocolo de Informações Gerenciais do MT GARANTE visa o controle das informações referentes às operações contratadas pelas Instituições Financeiras contratadas com o MT GARANTE e importadas para o SISGARANTE, bem como para se adequar às recomendações de Auditoria e às condições do Regulamento do MT GARANTE, conforme itens a seguir:

Assim sendo, as Instituições Financeiras contratadas deverão adaptar os layouts hoje existentes, obedecendo as regras e domínio dos campos descritos neste documento.

#### **1. Instruções gerais**

Para todos os arquivos os campos devem ser formatados da seguinte forma:

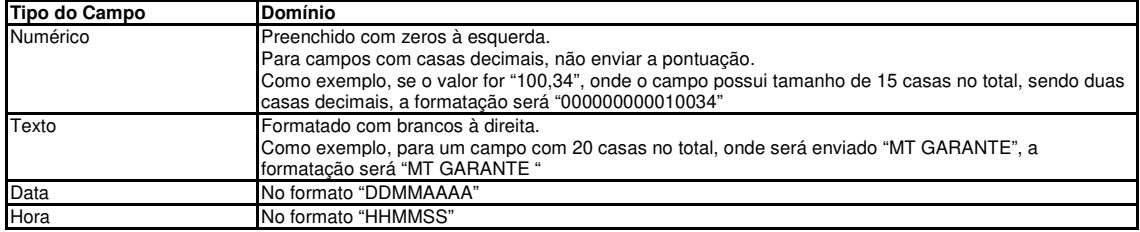

Os arquivos deverão respeitar a nomenclatura definida conforme indicado abaixo.

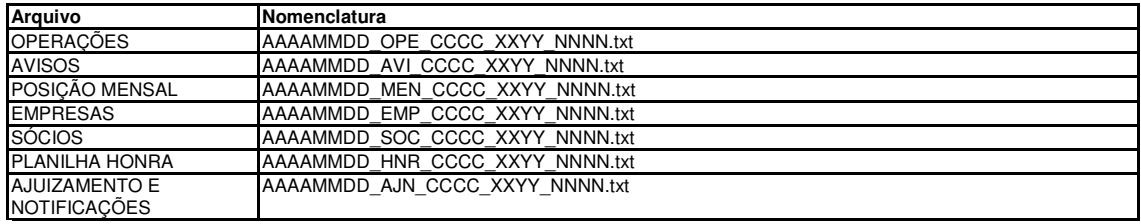

Onde:

OPE - Tipo de arquivo: Operações AVI - Tipo de arquivo: Avisos

EMP - Tipo de arquivo: Empresas

SOC - Tipo de arquivo: Sócios (empresa pessoa física)

HNR - Tipo de arquivo Honras (para solicitações de honra e recálculo) AJN - Tipo de arquivo Ajuizamento e Notificações AAAA - Ano de geração do arquivo com 4 dígitos MM - Mês de geração do arquivo com 2 dígitos DD - Dia de geração do arquivo com 2 dígitos

XX - Número seqüencial da quantidade de arquivos que serão enviados nesta remessa YY - Número total de arquivos que serão enviados nesta remessa

CCCC - código de compensação do banco cadastrado no SISGARANTE,

NNNN - é o número do layout utilizado para importar o arquivo (0056 para Empresas, 0061 para Operações, 0058 para Transferência, 0059 para Posição Mensal, 0060 para Avisos, 0062 para Sócios, 0065 para Planilha Honra e 0066 para Ajuizamento e Notificações)

O número de registros que deverão ser enviados no arquivo será limitado (indicado mais abaixo).

Para tanto, quando o número de registros ultrapassar o limite definido, deverão ser enviados mais de um arquivo. Os campos XX e YY foram criados para controle desta quebra.

Como exemplo, se forem enviados três (3) arquivos de operações no dia 01/01/2022, os arquivos deverão ser nomeados da seguinte forma:

20220101\_OPE\_CCCC\_0103\_0057.txt 20220101\_OPE\_CCCC\_0203\_0057.txt 20220101\_OPE\_CCCC\_0303\_0057.txt

Os arquivos serão importados na ordem correta. Se algum dos arquivos não for localizado, a importação não será realizada.

#### **2. Header**

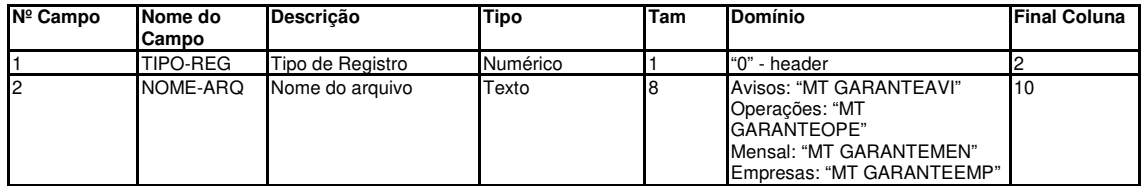

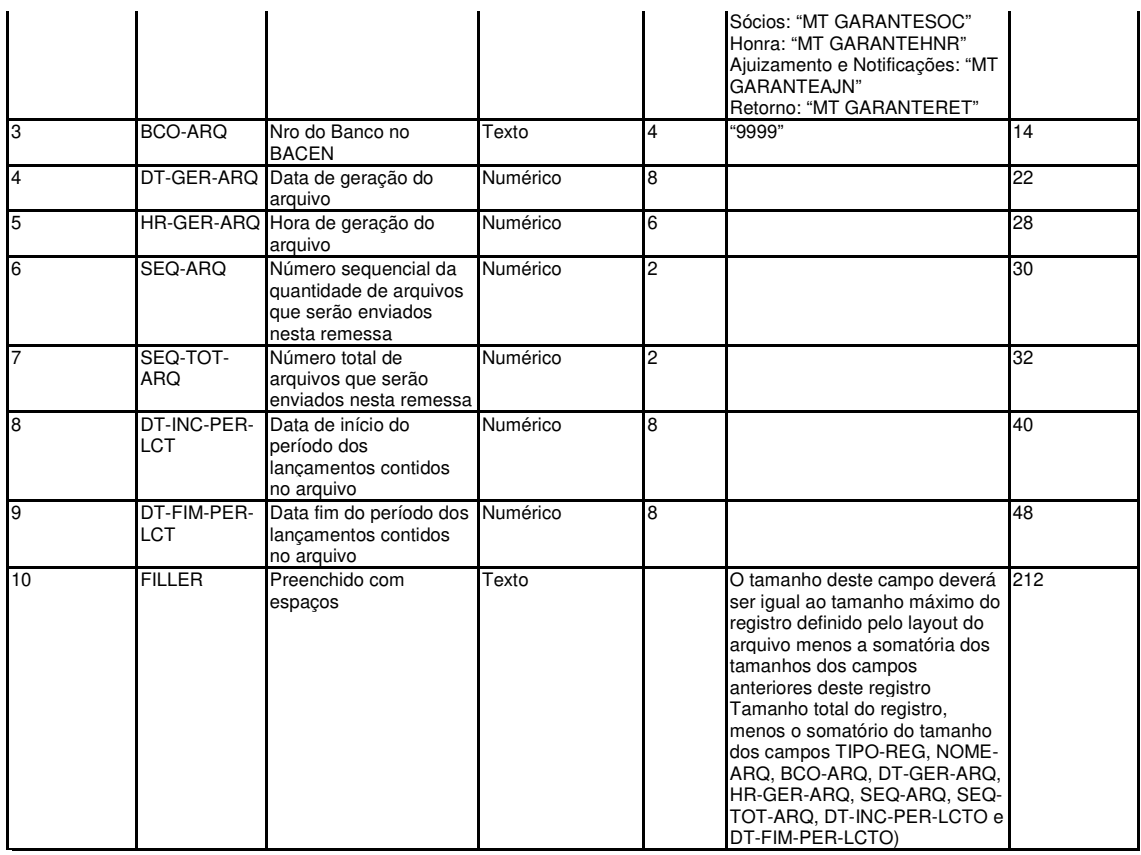

Os campos SEQ-ARQ e SEQ-TOT-ARQ foram criados para controlar a quantidade de registros que serão enviados em cada arquivo. O sistema irá limitar a quantidade máxima de registros que cada arquivo deverá enviar em "35.000". Se o número de registros ultrapassar este valor, deverão ser enviados tantos arquivos quantos forem necessários para completar a remessa.

O sistema obrigará que os arquivos sejam importados na seqüência correta.

Sendo assim, se a remessa de um arquivo tiver 36000 registros de detalhe, deverão ser enviados dois arquivos: 01/02 e 02/02, o primeiro com 35000 registros (sendo 34998 registros de detalhe, um de header e um trailler) e o segundo com 1004 registros (1002 registros de detalhe, um de header e um de trailler)

Nos campos SEQ-ARQ e SEQ-TOT-ARQ do primeiro arquivo deverá ser informado 01 e 02 respectivamente, e do segundo arquivo 02 e 02. O sistema irá obrigar que primeiro seja importado o arquivo 01/02 e depois o 02/02.

### **3. Trailler**

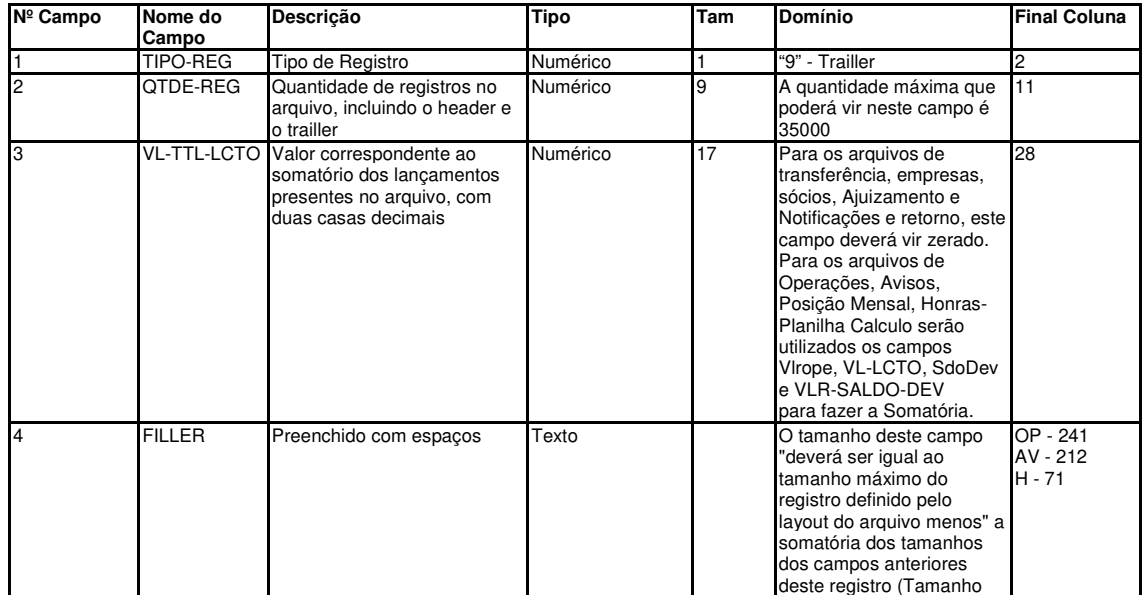

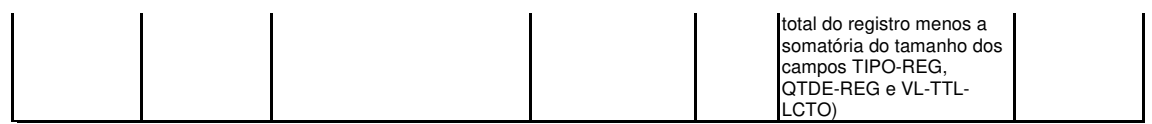

Para TODOS os tipos de arquivos importados, se o número de registros indicados no campo QTDE-REG não bater com a somatória dos registros vindos no arquivo, o sistema não irá realizar a importação e um código de erro no arquivo de retorno indicará que o número de registros do arquivo está inválido.

O Banco deverá enviar novamente o arquivo corrigido para que o sistema realize a importação das informações.

## **4. EMPRESAS**

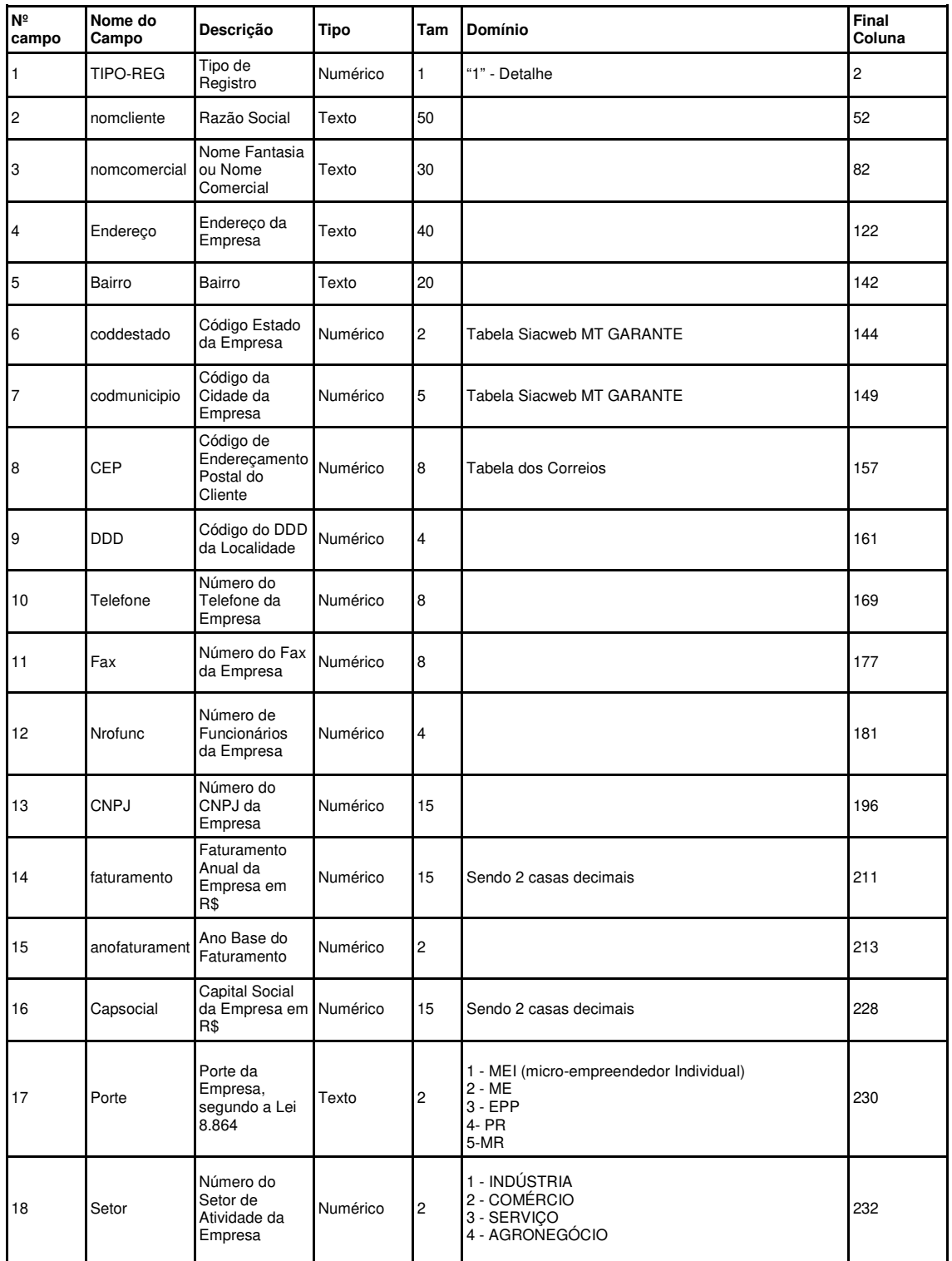

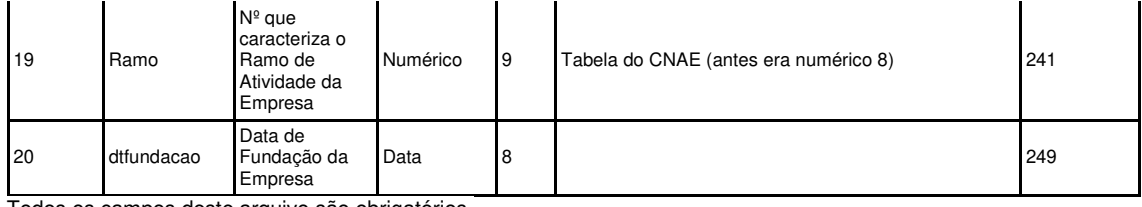

# **5. OPERAÇÕES**

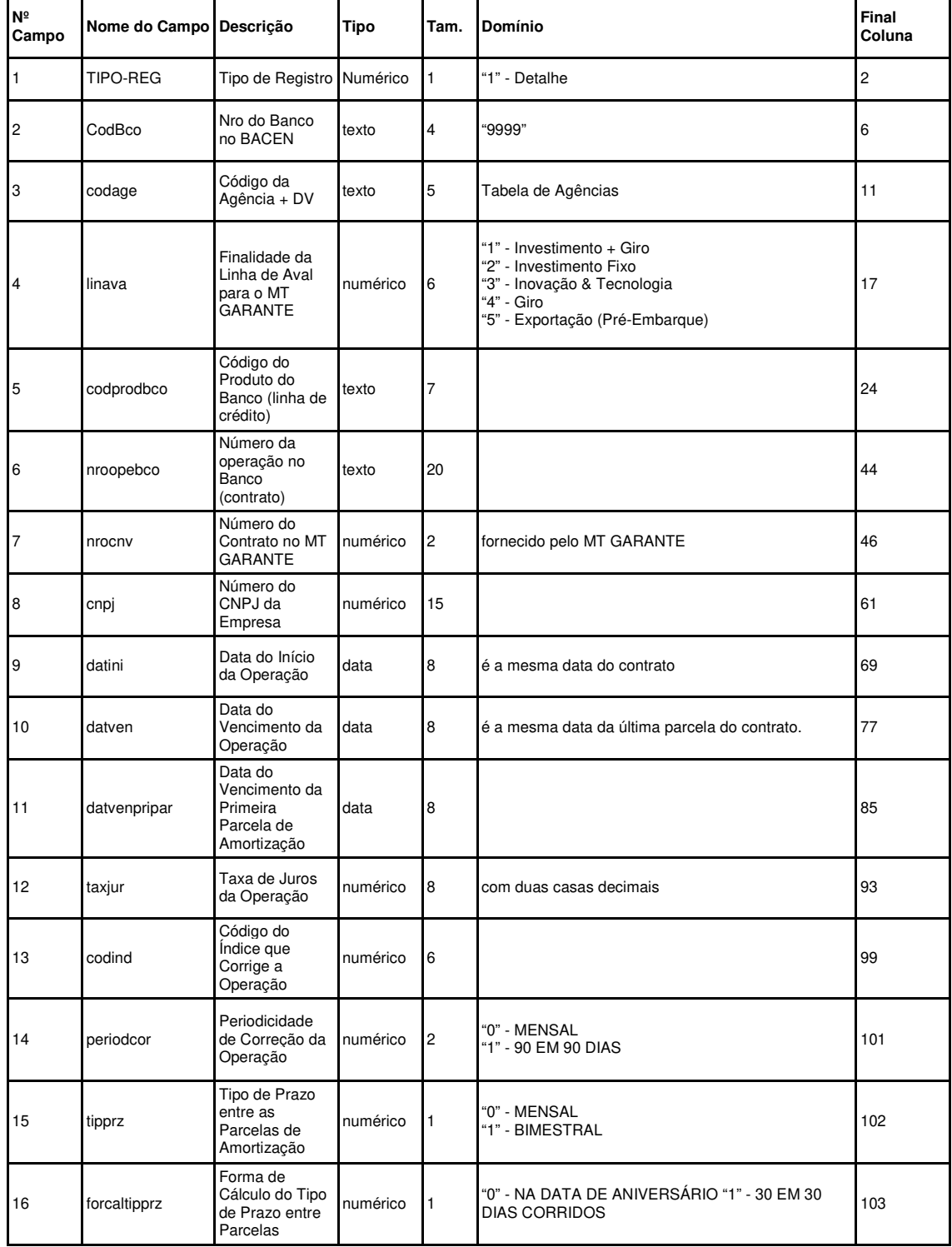

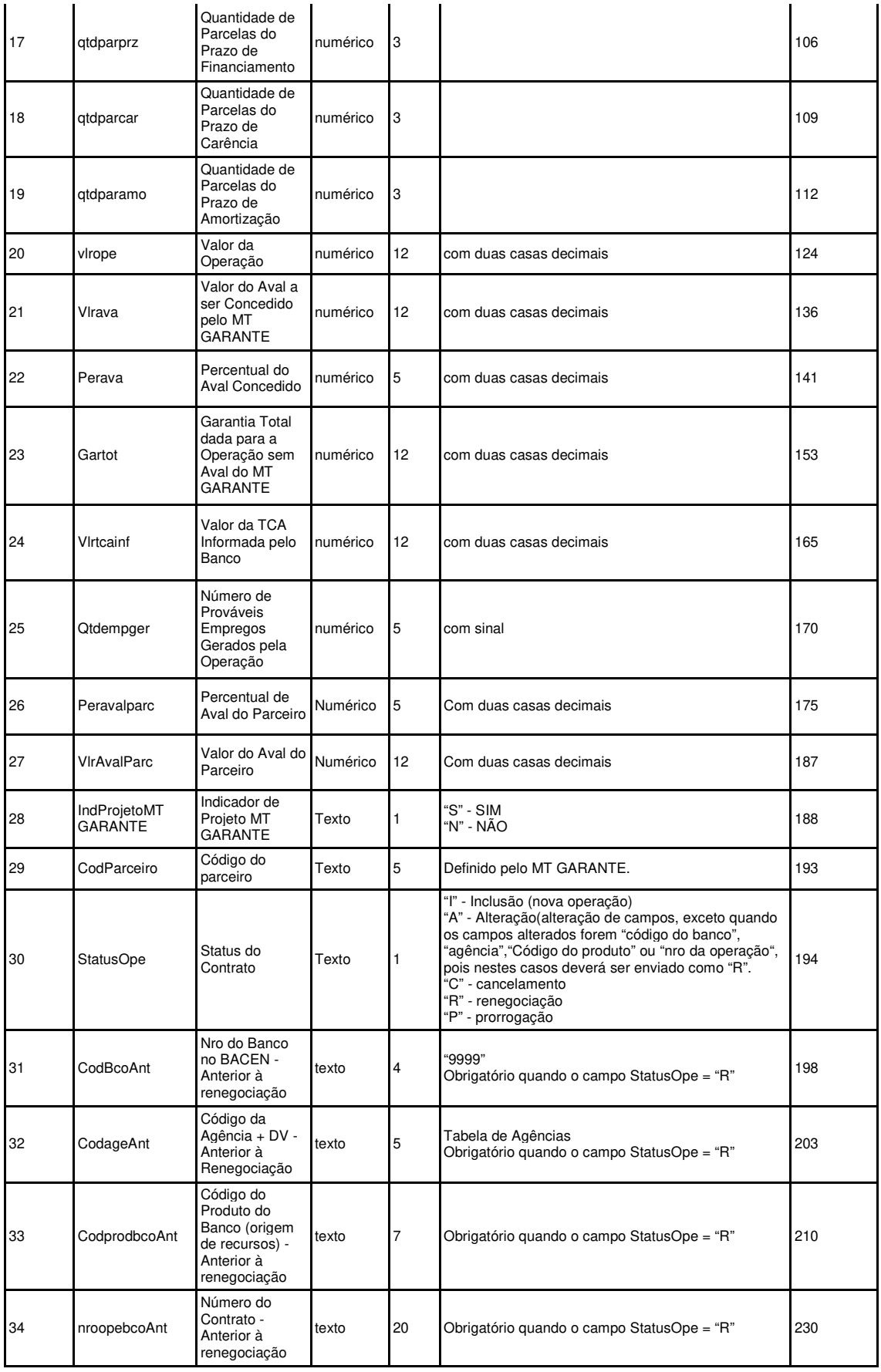

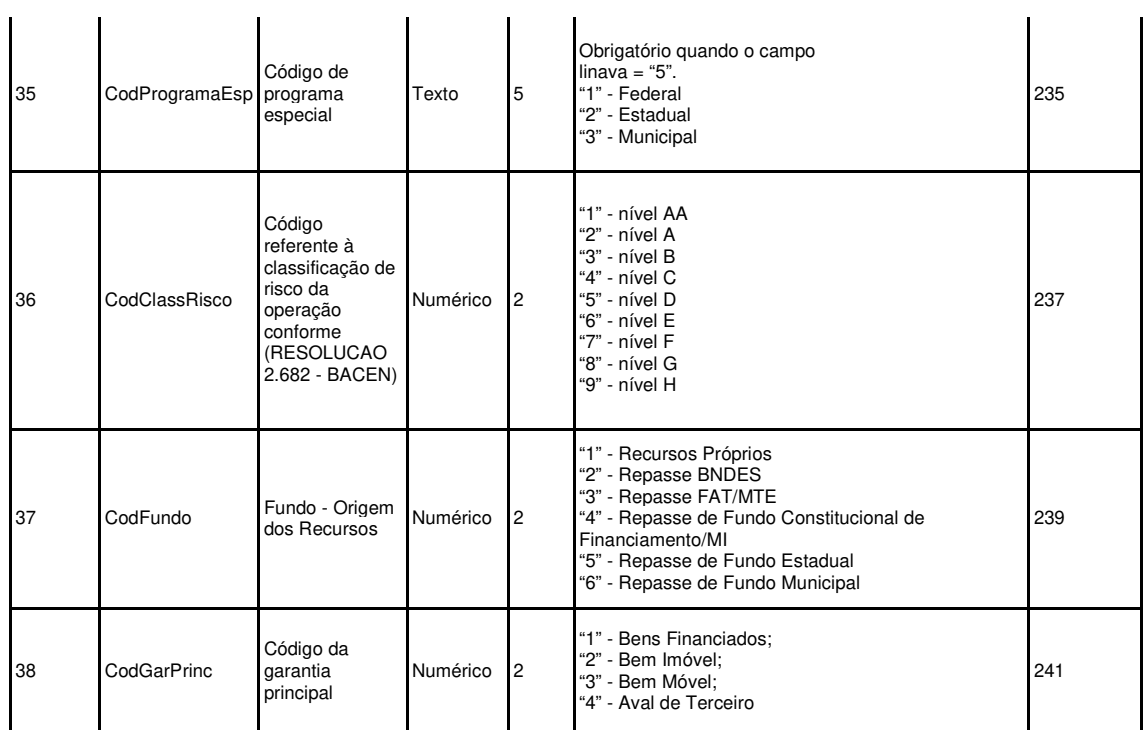

# **6. POSIÇÃO MENSAL**

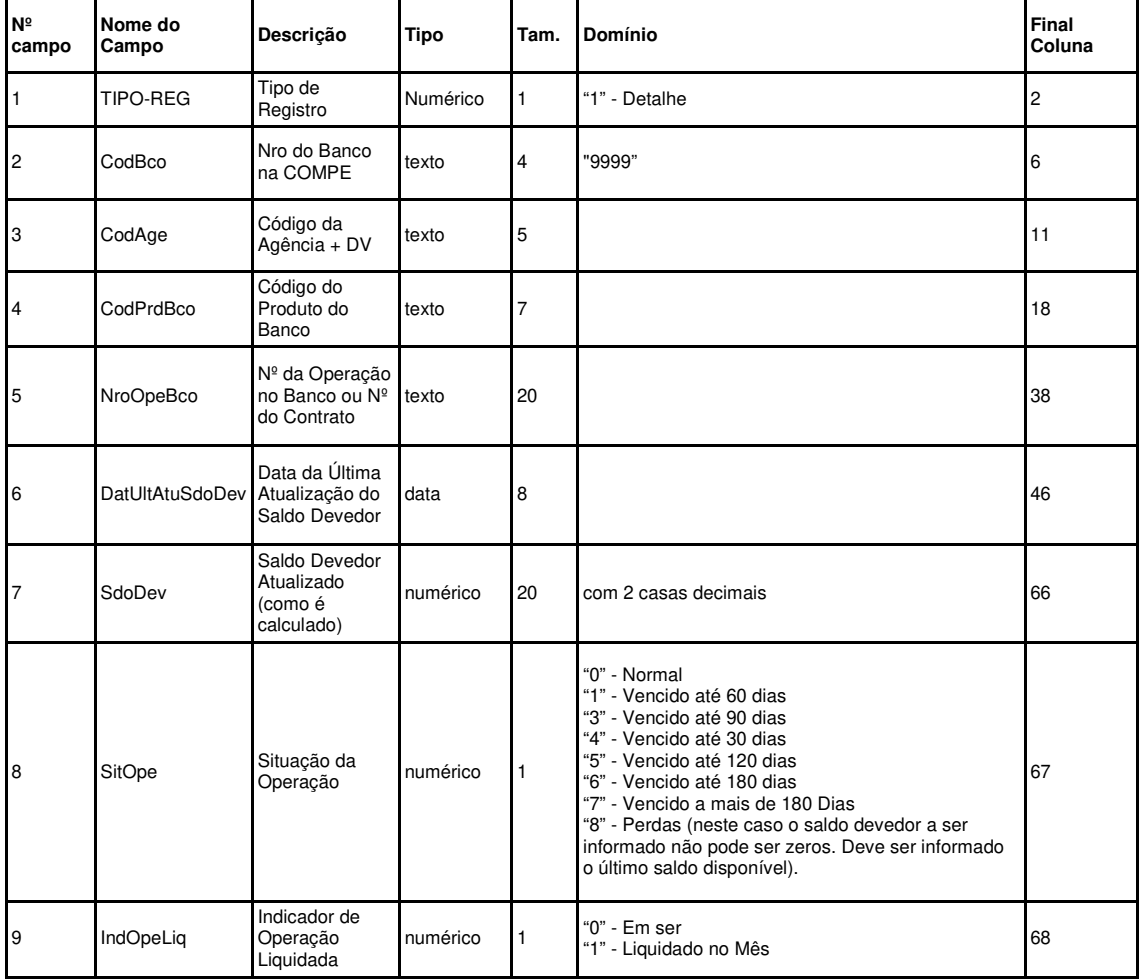

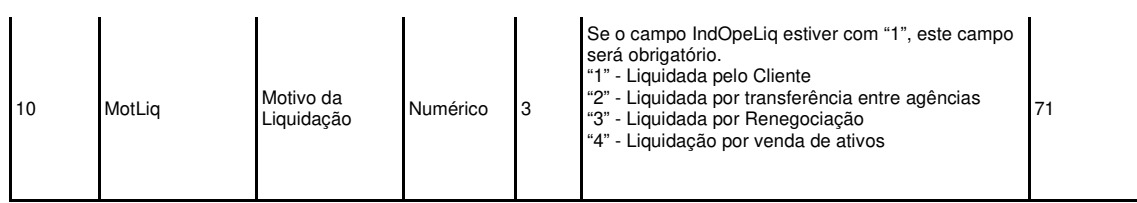

# **7. AVISOS**

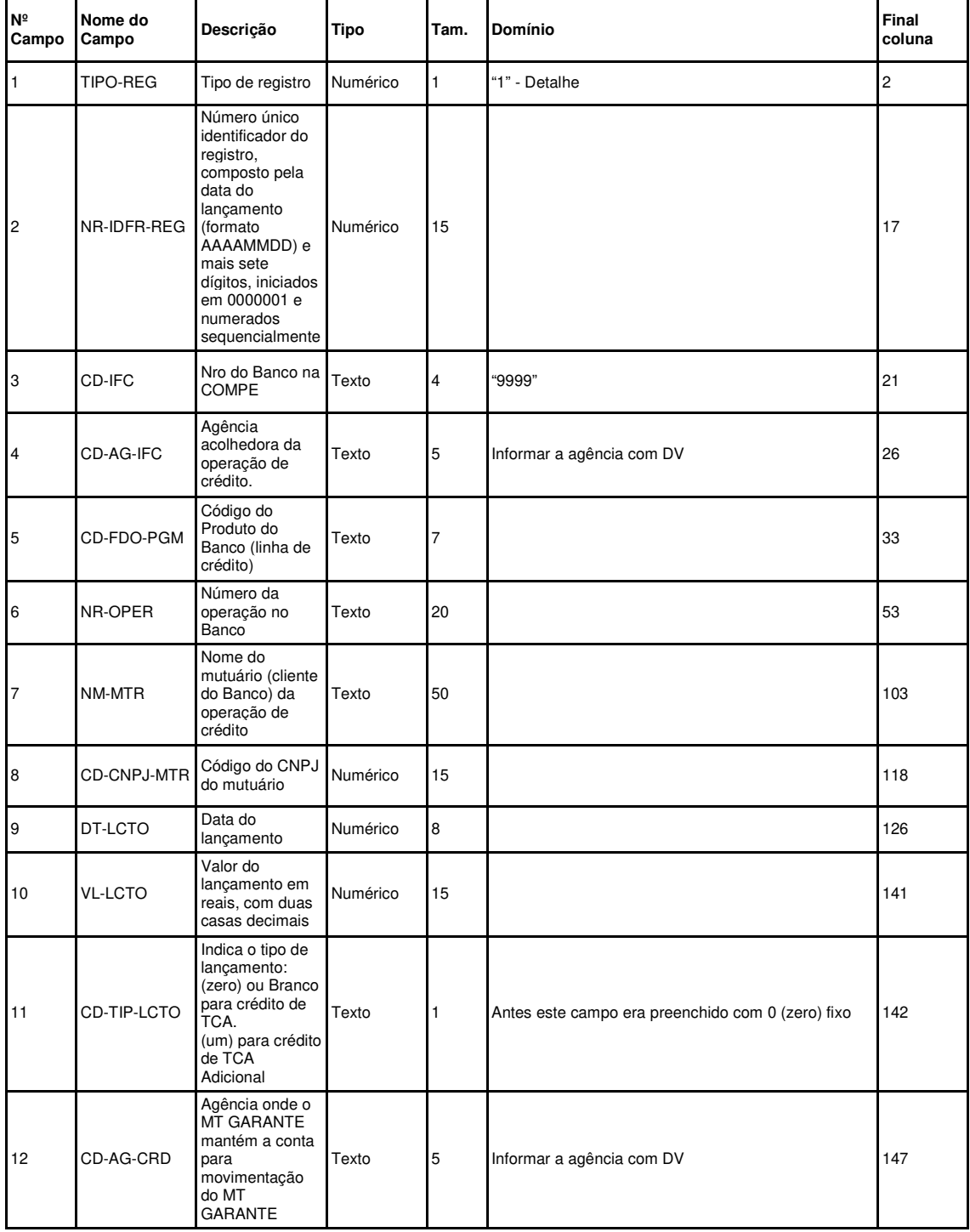

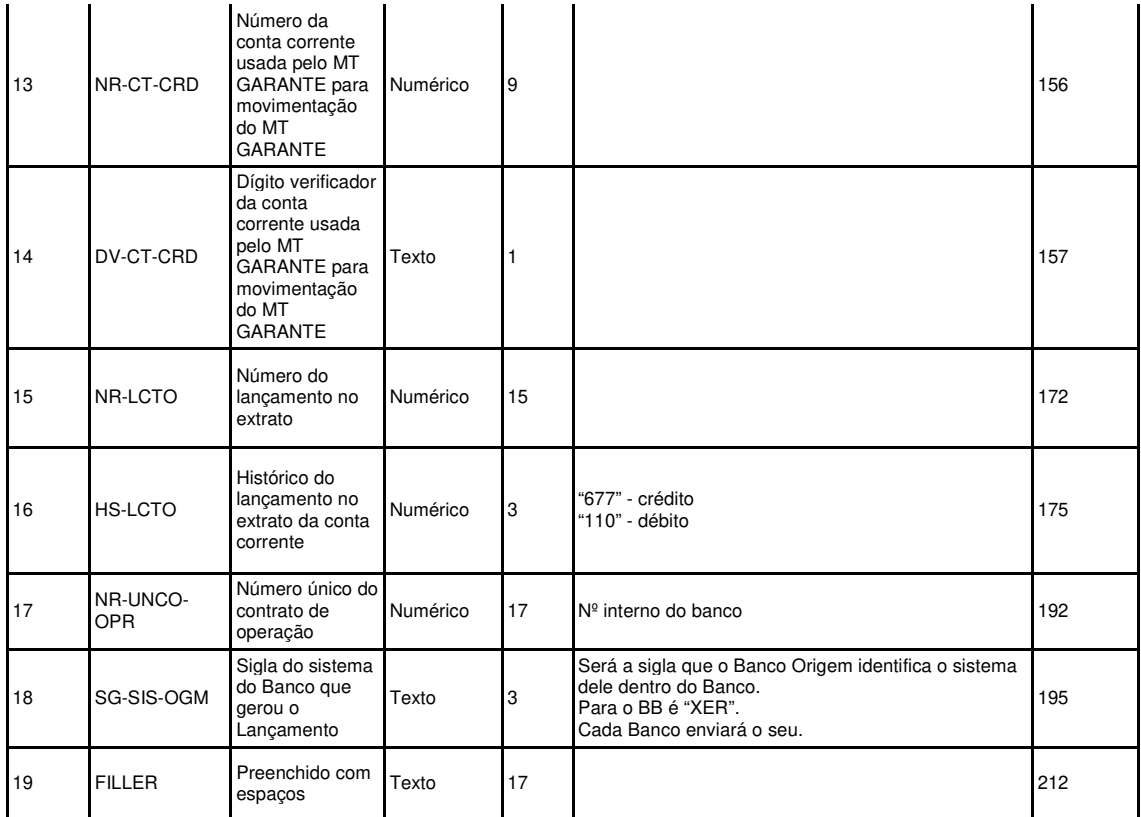

# **8. SÓCIOS**

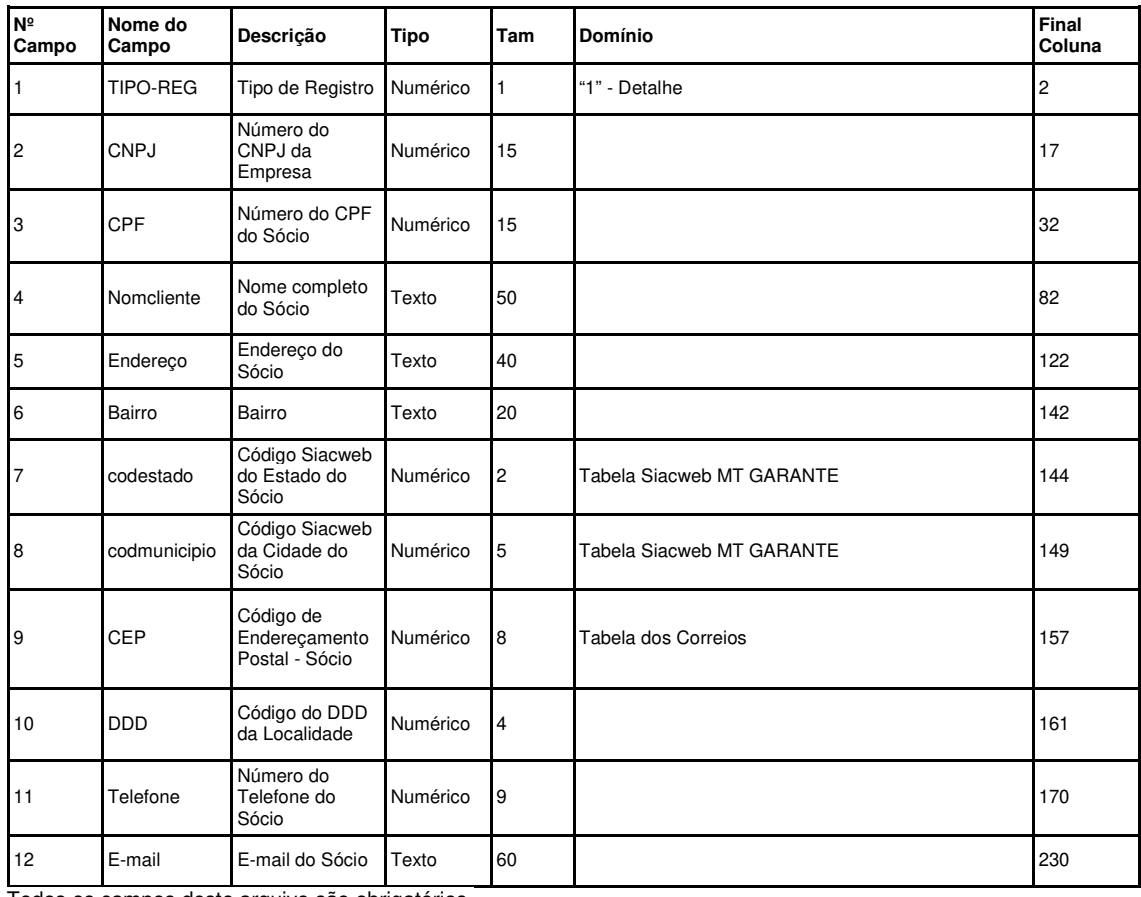

Todos os campos deste arquivo são obrigatórios.

## **9. Honra de Aval**

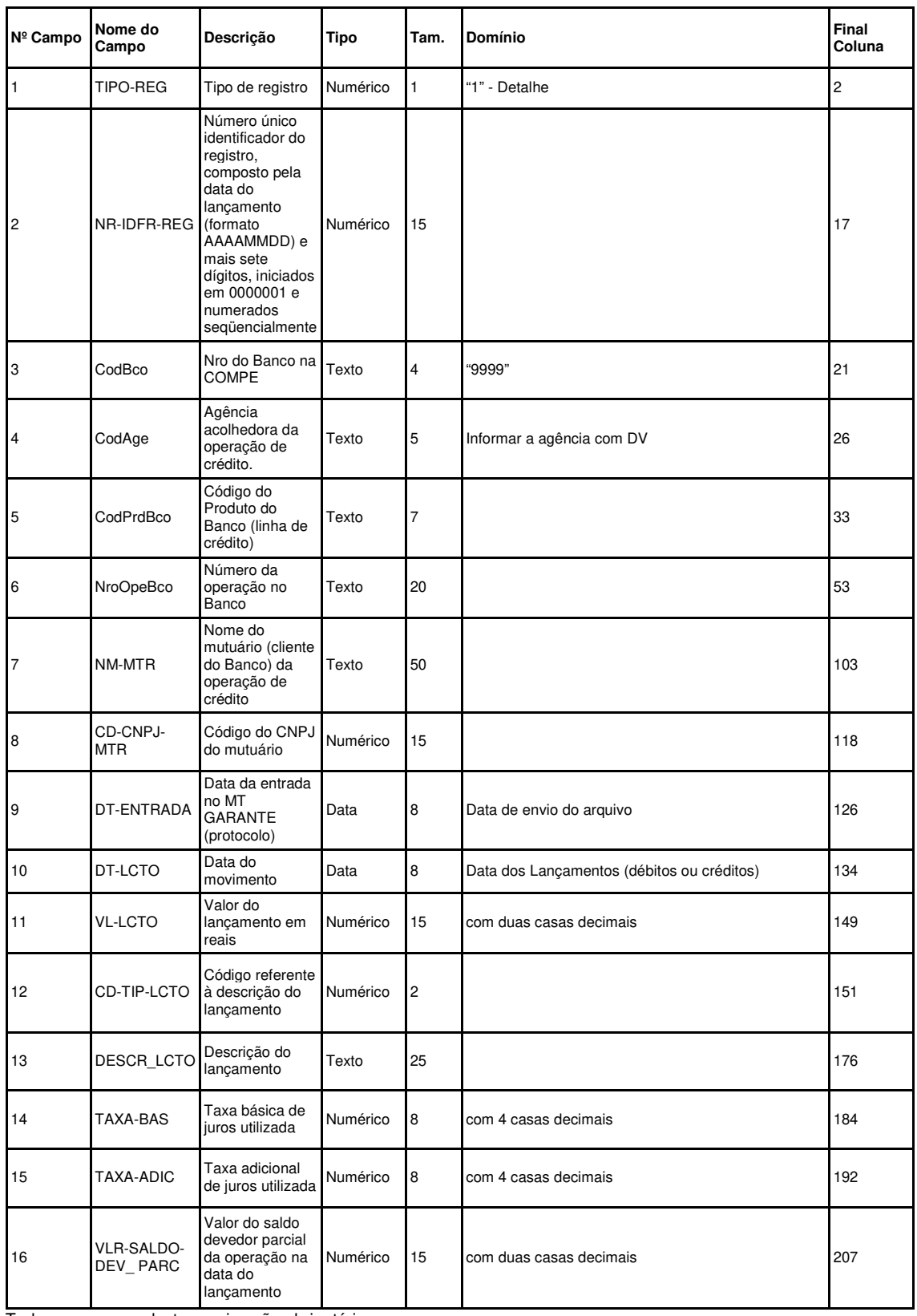

Todos os campos deste arquivo são obrigatórios.

## **10. Ajuizamento e Notificações**

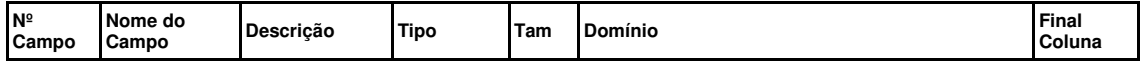

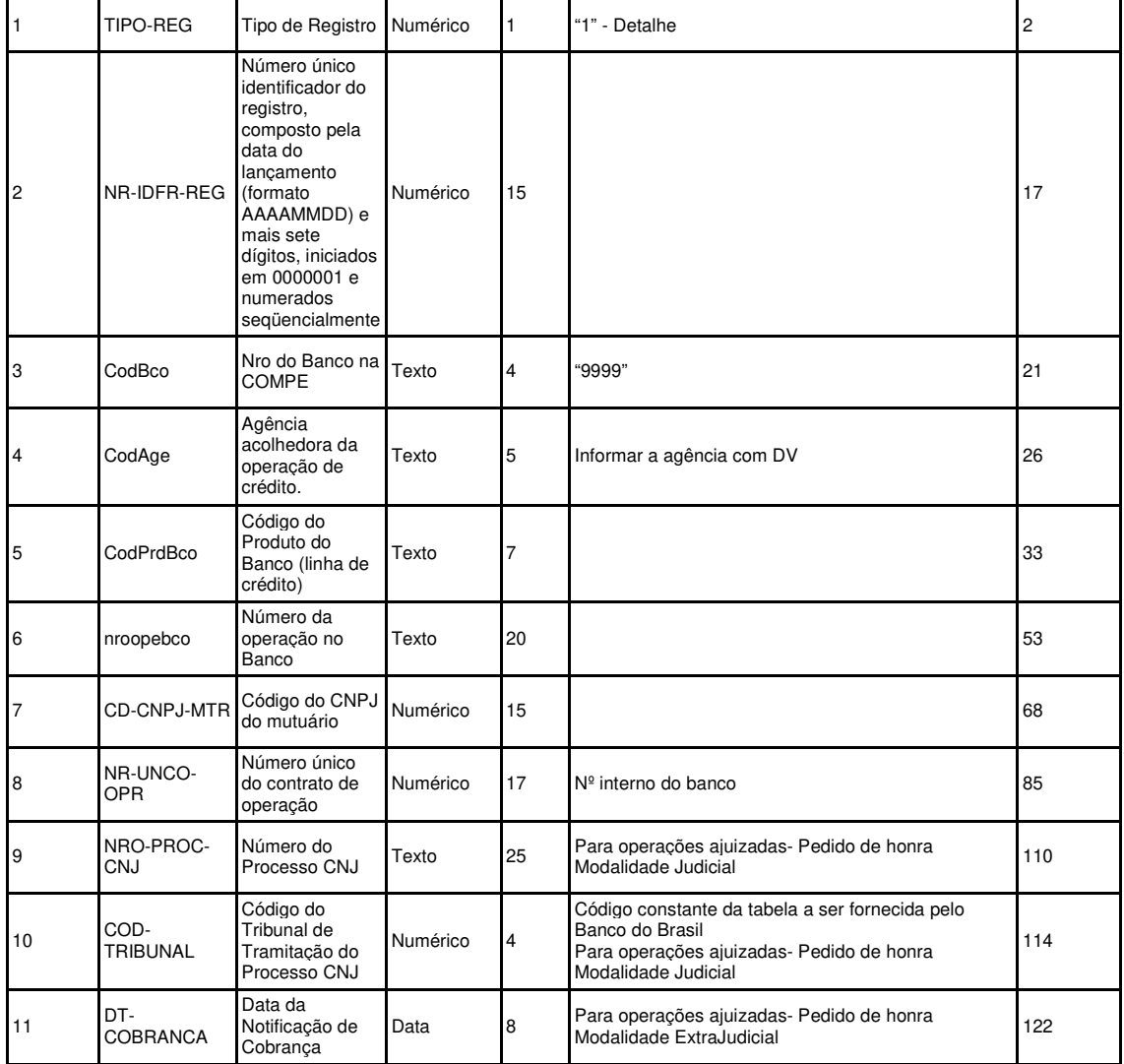

### **11. Arquivo de Retorno**

Este arquivo será retornado ao banco, informando o motivo pelo qual os registros foram recusados.

Se houver importação diária de arquivos, diariamente também será gerado o arquivo de retorno correspondente. Será gerado sempre um único arquivo para todos os arquivos de entrada.

Se não houver ocorrência, o arquivo de retorno será gerado apenas com Header e Trailler.

O layout deste arquivo irá com o Header e o Trailler igual aos definidos para os demais arquivos. Os registros de detalhe irão obedecer ao layout descrito abaixo:

## **Header do arquivo de Retorno:**

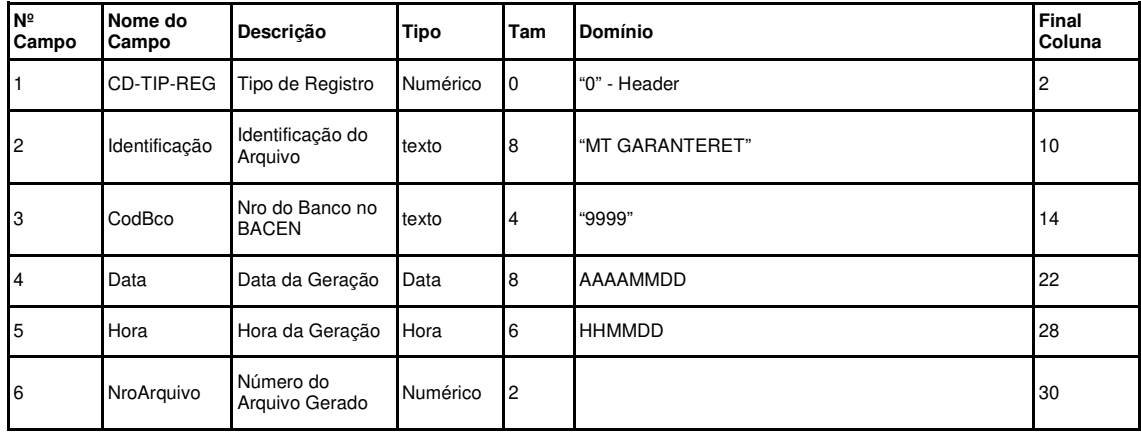

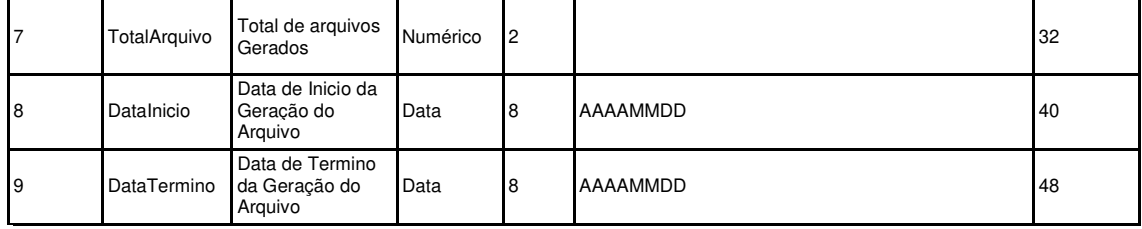

**Detalhe do arquivo de Retorno:**

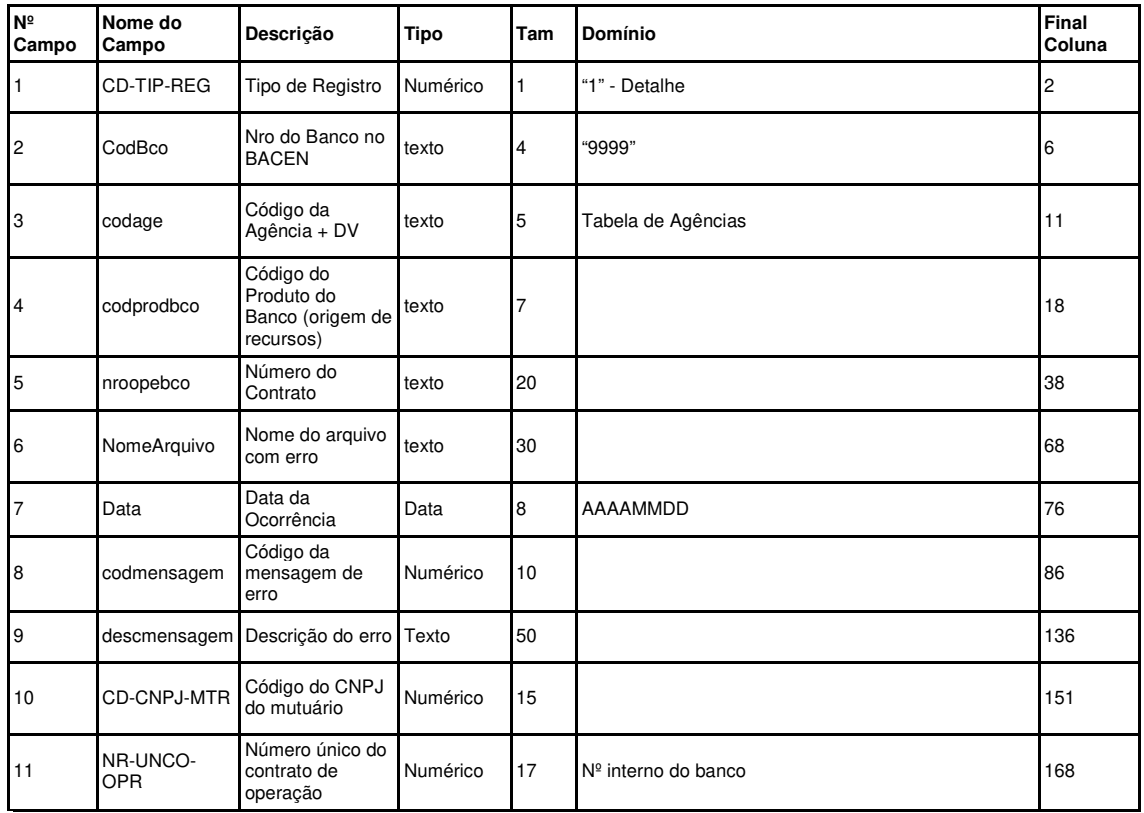

Pela chave Banco - Agência - Produto - Nro operação será possível o Banco identificar qual operação ocasionou a ocorrência.

As ocorrências que não são específicas da operação, como o caso da quantidade de registros diferente da quantidade enviada no arquivo, serão enviados somente com os campos de tipo de registro, código de mensagem e descrição da mensagem preenchidos.

O Banco deverá corrigir a ocorrência e enviar outro arquivo com os registros que apresentaram problemas para que a importação seja realizada, ou incluir os registros recusados em remessas posteriores.

CESAR ALBERTO MIRANDA LIMA DOS SANTOS COSTA